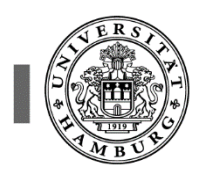

## Universitätsklinikum<br>Hamburg-Eppendorf

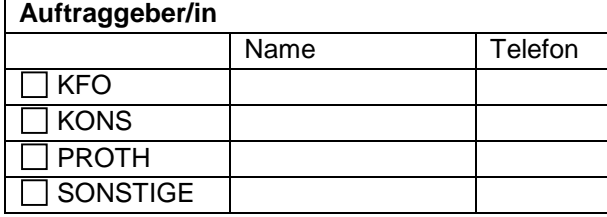

## **ZMK-Interner Auftrag**

an die Zentrale Anmeldung

Nur verwendbar in der ZMK/O58

Bitte ausfüllen und dann

Fax an **49108** *oder* E-Mail an **bilder.zmkroe@uke.de** *oder* an die Zentrale Anmeldung

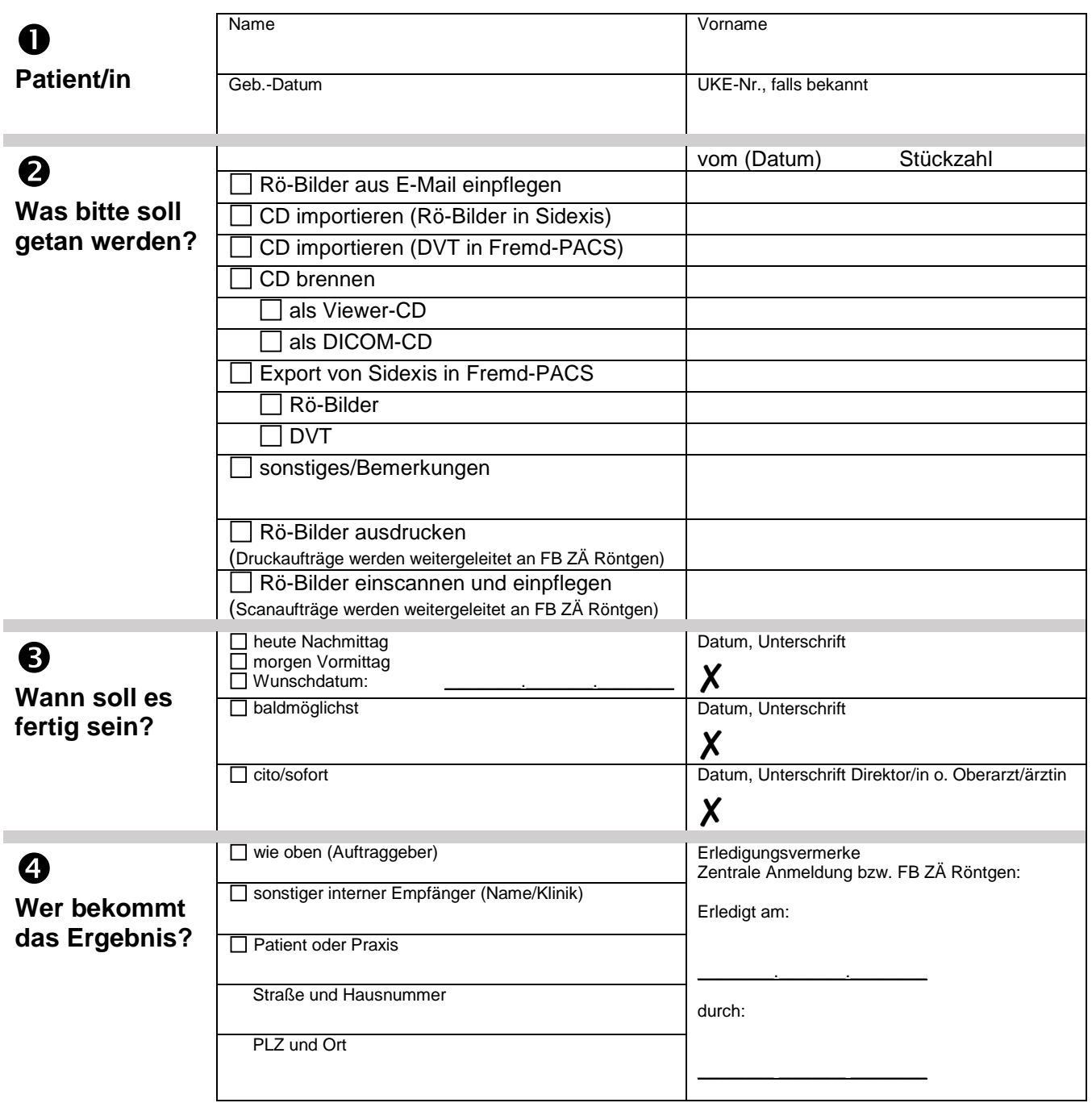

Die Erledigung erfolgt in der Reihenfolge der Eingänge, außer cito mit Unterschrift Direktor/in oder OA/OÄ, dann sofort ... **Bei Rückfragen:** ☏ **52261 Zentrale Anmeldung**